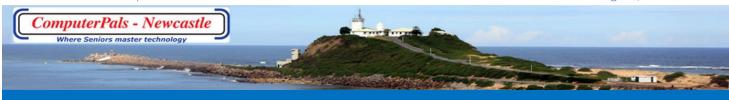

# **SWITCHED ON SENIORS**

Email: contact@computerpals.org.au

#### **President**

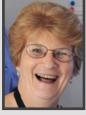

Sandra Keen

#### Dates to Remember

Monday, 14th August: WriterPals - 1 pm

Friday 18<sup>th</sup> August AGM - 11:30am Cardiff RSL

ASCCA Competitions close— 4th Sept for Creative Writing - 21st August for Digital Photography

#### In This Issue

Tech info Page 2

Funnybone Page 3

Special Interest Groups Page 4

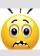

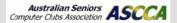

# **President's Report**

Once again it is time for ComputerPals Newcastle to review the results of the past year. All members and friends are invited to attend the **Annual General Meeting Luncheon** at **Cardiff RSL Club**, corner of Munibung and Macquarie Roads, Cardiff on **Friday**, **18th August**, **starting at 11:30 am**. By now you should have received an email with details, and cost (\$14.50) for the meal. This needs to be paid to ComputerPals at least one week before, as we have to let the RSL know the number attending and pay for the room and meals one week before the event.

Come along and support your club, Committee, Tutors, Tech Team and Roster Team.

All committee positions will be vacant. The committee are willing to stand again and nominations have been received for all special positions.

This is your club and you can have a say on who is on the committee, but only if you are a Financial Member. **Membership Renewal is now due;** see our website for details.

Fresh ideas and directions are needed to keep things rolling and provide renewed interest for current and prospective members. So give serving a term on the committee some serious thought and "give it a go". If you need further information about a committee position please ask one of the people pictured below. Please take advantage of the Nomination Form on our website (see *Home Tab > Constitution Forms*) These forms are also in the club room. If you know of someone that you think should be on the committee, put in a nomination at least one week prior to the AGM!

#### Thank You to the 2016 - 2017 Committee

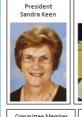

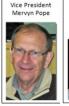

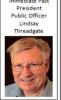

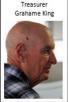

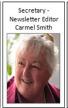

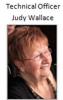

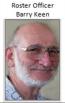

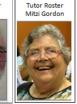

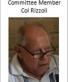

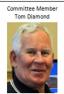

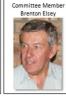

A huge Thank You to our Committee, Tutors, Roster Team, Catering Team and their band of willing helpers for all the dedicated service and commitment throughout the year.

Sandra Keen - President

# Tech Talk ATTENTION ONE AND ALL

# Clearing your Android Phone's RAM

If your Android device is slow one of the ways that you can increase its responsiveness is to clear its RAM. This relatively simple process will close down your current apps and then restart and reset them, clearing any excess data that they may be housing.

From the home screen of your device, press and hold the Home button. Wait for a few seconds, and then tap the pie chart icon that appears.

Next, select the RAM tab, followed by Clear Memory:

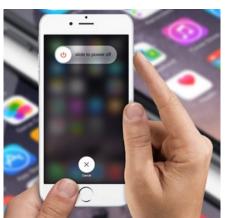

# Clearing your iPhone's RAM

One way to make your iPhone run faster is to clear its Random Access Memory.

To do this, follow these simple steps:

- Press and hold the *Sleep/Wake* button until you see the 'slide to power off' message.
- After that, release the *Sleep/Wake* button, and press and hold the *Home* button.
- In a couple of seconds, your iPhone screen will flicker a bit and will return back to the home screen. Your iPhone or iPad's RAM will be cleaned out, leaving your device noticeably quicker.

# **Funnybone**— An oldie but a goodie!

A man runs into the vet's office carrying his dog, screaming for help. The vet rushes him to a room and has him put the dog on the examination table. The vet examines the still, limp body and after a few moments tells the man that his dog, regrettably, is dead.

The man, clearly agitated and not willing to accept this, demands a second opinion.

The vet goes into the back room and comes out with a cat and puts the cat down next to the dog's body. The cat sniffs the body, walks from head to tail poking and sniffing the dog's body and finally looks at the vet and meows.

The vet looks at the man and says, 'I'm sorry, but the cat thinks that your dog is dead too.' The man is still unwilling to accept that his dog is dead.

The vet brings in a black labrador. The lab sniffs the body, walks from head to tail, and finally looks at the vet and barks.

The vet looks at the man and says, 'I'm sorry, but the lab thinks your dog is dead too.'

The man, finally resigned to the diagnosis, thanks the vet and asks how much he owes.

The vet answers, '\$650'.

'\$650 to tell me my dog is dead?' exclaimed the man.

'Well,' the vet replies, 'I would only have charged you \$50 for my initial diagnosis. The additional \$600 was for the cat scan and lab tests.'

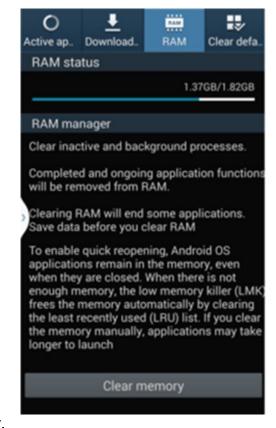

# Funnybone—

### **QUOTABLE QUOTES**

The illiterate of the 21st century will not be those who cannot read and write, but those who cannot learn, unlearn and relearn.....

#### Alvin Toffler

When you look at yourself from a universal standpoint, something inside always reminds or informs you that there are bigger and better things to worry about......

Albert Einstein.

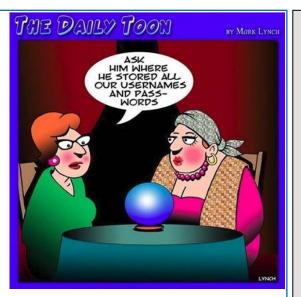

#### YOUR AGE BY CHOCOLATE

- 1. First of all, pick the number of times a week that you would like to have chocolate (more than once but less than 10).
- 2. Multiply this number by 2 (just to be bold).
- 3. Add 5.
- 4. Multiply it by 50 -- I'll wait while you get the calculator.
- 5. If you have already had your birthday this year, add 1767. If you haven't, add 1766.
- 6. Now subtract the four digit year that you were born. You should have a three digit number.

The first digit of this number is your original number (i.e., how many times you want to have chocolate each week). The next two numbers are your age!

An elderly man visits the doctor for a checkup. "Mr. Jones, you're in great shape," says the doctor afterward. "How do you do it?" "Well," says Mr. Jones, "I don't drink, I don't smoke, and the good Lord looks out for me. For weeks now, every time I go to the bathroom in the middle of the night, he turns the light on for me."

Concerned, the doctor finds Mrs. Jones in the waiting room and tells her what her husband said.

"I don't think that's anything to worry about," she says. "And on the bright side, it does explain who's been peeing in the fridge."

John is out with his friends and stops by his grandmother's house for a visit. There's a bowl of peanuts on the coffee table, and John and his friends start snacking on them. When they're ready to leave, his friends say, "Nice to meet you, ma'am, and thank you for the peanuts." Grandma says, "You're welcome. Ever since I lost my dentures, all I can do is suck the chocolate off of them."

One day at the office of the orthopaedic specialist I work for, we had to make arrangements for an elderly patient with spinal arthritis to have a special injection. We said we would phone him with the information. Two days later, the patient called us, concerned that he had missed our call because of his poor hearing. "I can barely hear, barely see and barely walk," he told me. Then he added cheerfully, "Things could be worse, though. At least I can still drive."

#### **Best Wishes**

For all our members who are celebrating birthdays and anniversaries - hearty congratulations!

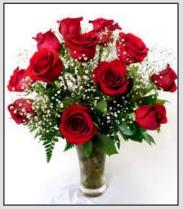

To those who are ill we send our best wishes for a speedy recovery.

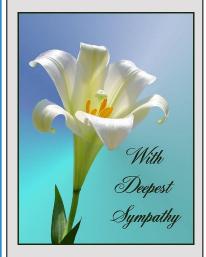

#### **Condolences**

To those of our members who have lost loved ones recently. please accept our sincere condolences. Уои are in our thoughts.

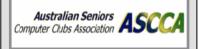

# Special Interest Groups

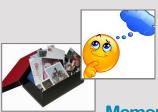

**MemoryPals** 

Our new group meets on **first Monday** of each month at **1:00pm** in the clubroom.
Reminisce about your
childhood memories and learn
how to preserve them.

### **WriterPals**

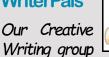

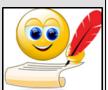

is for enthusiasts, not experts. We meet on the **second Monday of each month** at 15
Hubbard Street, Islington.
Meetings are **from 1:00 pm.**until we go home!

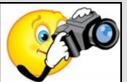

## **DigiPals**

DigiPals is an active aroup of

ComputerPals members who meet on the **third Monday of each month** at **1 p.m.** in the Islington clubroom to explore digital photography.

#### **TabPals**

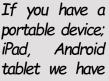

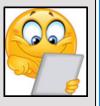

a Special Interest group called TabPals.

The fourth Friday of the month is our regular meeting Apple devices at 11 a.m, Android at 1pm in the clubroom.

### **MemoryPals**

At the last meeting of MemoryPals on 7th August, Helen brought along her interesting investigations into DNA and the results it reveals. She also had some information about the Children's Medical Research Institute— you may know of the "Jeans for Genes" campaign. When all this information is tied to researching your family history a whole new view of your past is revealed.

We also checked out some different charts for recording our ancestors which are available on Pinterest.

As the weather warms up for Spring we hope to see some more members join this group—Monday 4th September is our next gathering.

#### **WriterPals**

Greetings everyone. Next Monday will be the last chance we have before the ASCCA Conference to polish up those competition entries. Hopefully everybody has been very creative and industrious and has an entry for each section - what wonderfully creative possums you are!!!

It would be great to see you at our next meeting to share that creativity with the group - or not if you so desire. There is no compulsion or pressure to share your efforts, but those who do would love your input. There are many ways to interpret the written word, so some fresh ideas would be nothing but helpful.

We meet on the 2nd Monday of the month at 1pm, and all are welcome - with or without stories in hand.

Give it a try-you might just surprise yourself.

# **DigiPals**

Digipals people watch your inbox for an email from Barry who will let you know where and when the next get together is.

Digipals group meets on the 3rd Monday of the month at 1 pm. Next will be on Monday 21st August.

The ASCCA photo comp has to have entries received by them no later than 4th September. This means for me to submit our entries as a Group Entry you need to get them to me on a flash drive by 15.8.2017. Please get busy and submit entries for each category if you can. See the club website for entry form and details. Don't forget to complete a personal entry form and add a photo of yourself. Barry Keen

#### **TabPals**

Tabpals is a very popular group and found to be extremely helpful by those who attend. From minor questions to major help, there is something for everyone.

help, there is something for everyone.

Remember 4th Friday of the month. (Some members waited in June - wondering why no tutors turned up— there were five Fridays and they had arrived on the last Friday)

Apple users—tablets and phones—meet at 11 am Android users—tablets and phones—meet at 1pm Bring your device fully charged.

# ComputerPals Mission

Our mission is to educate seniors in the use of computers as a way of enriching their lives and making them more self-reliant.

We bridge the generation gap and assist seniors to find ways to benefit the community through their collective experience and knowledge.

#### **Contact Us**

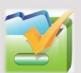

To contact the Roster Team or the Treasurer regarding rosters or payments use:

islingtonpals@gmail.com

#### Roster Team

Barry Keen

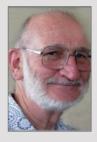

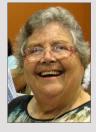

Mitzi Gordon

Carmel Smith

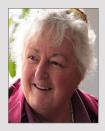

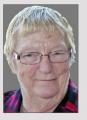

Wendy Cripps-Clark

These people are all volunteers who also teach classes at Computerpals. We ask that you take this into consideration when your phone call is not answered immediately.

#### Security Alert for all PC Users ... from Westpac

As part of Westpac's ongoing commitment to keeping our customers safe online, we'd like to make you aware of a recent phone scam targeting Australians.

The caller pretends to be a staff member from a large telecommunication, utility or computer company. They often ask for your help, or ask if you may be experiencing some technical difficulty with your PC, and offer to assist you. At times they can become quite aggressive if you do not comply with their request.

We strongly recommend you simply <u>hang up</u> if you receive this type of call. If you think the call was legitimate, ring the company back on a trusted number found in the yellow pages or from a Google search.

How this type of scam works:

- The caller may ask you to install a piece of software onto your PC. The technical name is 'remote access software' and this software allows information, or even control, of your computer to be shared remotely to another user.
   Once you install this software, if you sign into your online banking, the other user may attempt to control your online banking too.
- 2. There is always money involved. You may be asked to sign into your online banking to confirm account balances, requesting you return deposited funds, purchasing gift cards or even pay a fee for a service provided.
- 3. Before withdrawing any money following a request by a third party who claims money has been deposited into your account, check all your account transactions to ensure funds have not in fact originated from your own account. In some cases, customers have had fund transferred from one of their own accounts to another account by the third party who has claimed it is a deposit which needs to be returned.

Westpac has asked its customers to share information about these types of scams with family and friends, saying it is okay to ask a trusted friend or family member if someone contacts you unexpectedly and you are unsure what to do, especially if the caller asks you to keep this a secret!

For more information about phone scams register for the Australian Government Scamwatch alert service by going to scamwatch.gov.au

**PRIVACY STATEMENT**: Information contained in this Newsletter is only for the members of the ComputerPals Newcastle Inc. The Editor accepts no responsibility for any errors, omissions, libels, in accuracy or other shortcomings of this newsletter.